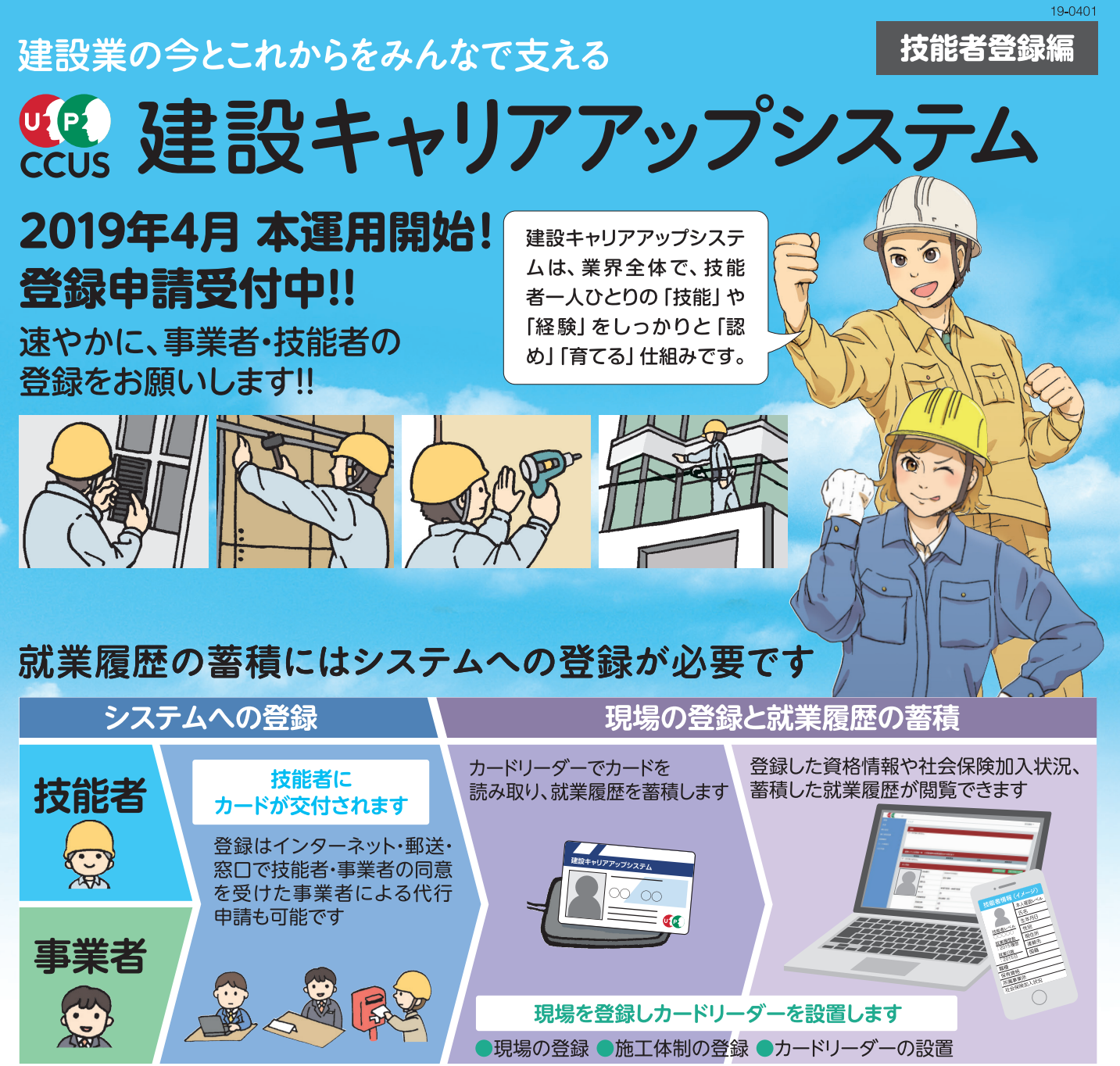

登録申請用紙は窓口で配布のほかインターネットでもお取り寄せできます。お近くの窓口はホームページでご確認ください。 登録方法は、建設キャリアアップシステムのホームページにある「ガイダンス動画」をご視聴ください。

## システムに登録される情報

申請時に、ご本人の情報が確認できる書類(本人確認書類や資格証、保険証など)を一緒に提出していただくことにより、確かな 情報が登録されます!

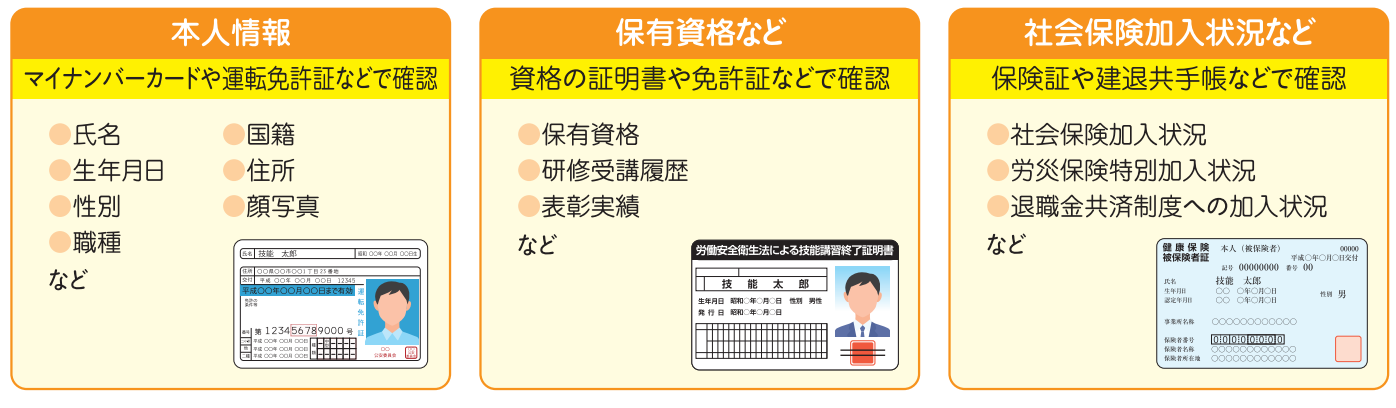

# 一般財団法人建設業振興集

〒105-0001 東京都港区虎ノ門4丁目2番12号 虎ノ門4丁目MTビル2号館<br>詳しくは建設キャリアアップシステムのホームページをご覧ください。

#### 建設キャリアアップシステム お問い合わせセンター 803-6386-3725

# 建設キャリアアップシステム登録申請・手順及び利用方法

いずれかの方法で登録申請してください。インタ<sup>ー</sup>ネット申請もしくはインタ<sup>ー</sup>ネットでの代行申請が、登録料も安くおすすめです。

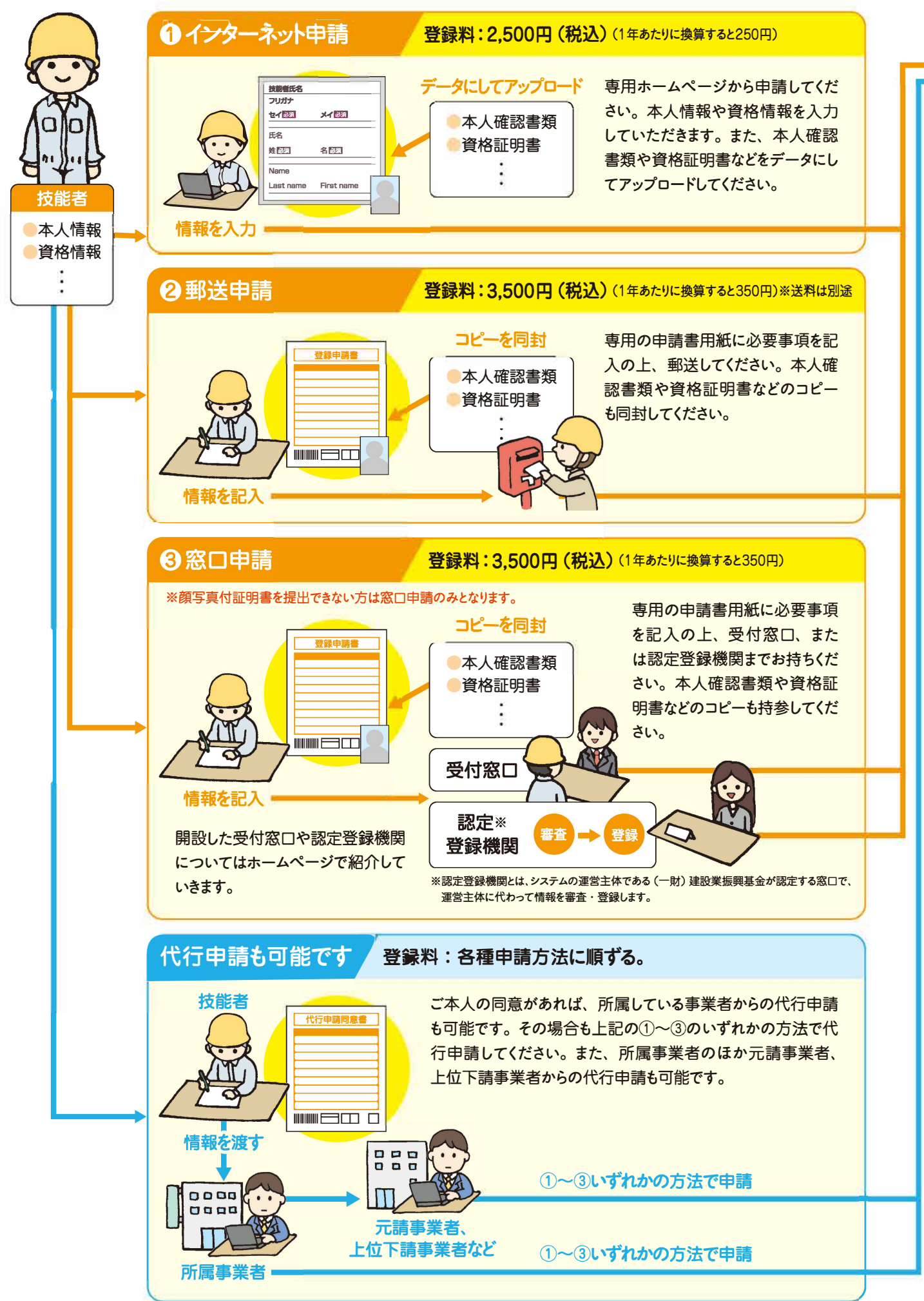

利用方法

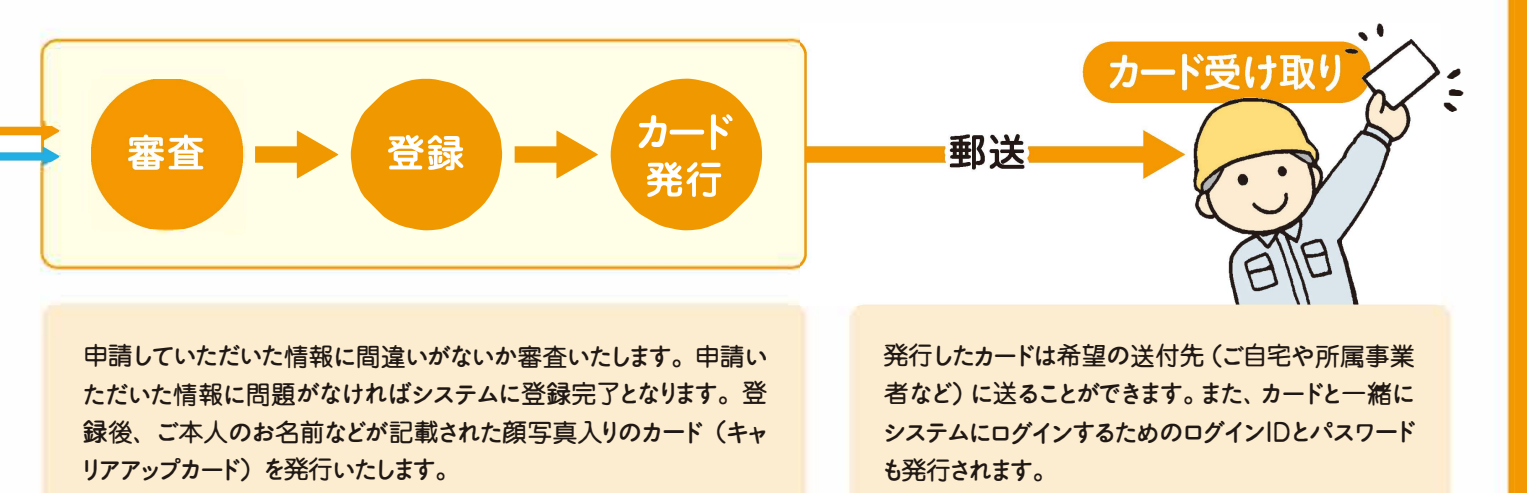

### 情報を登録するだけでカードを取得できます! カードを使ってどの現場でも就業履歴を蓄積できます!

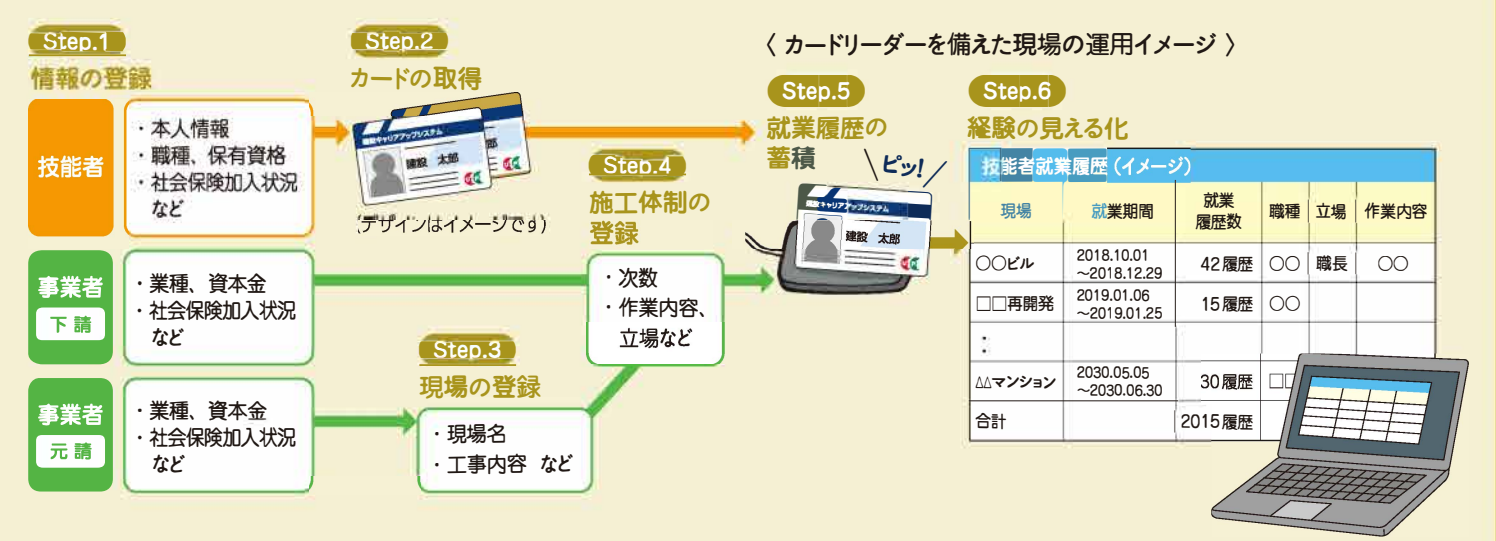

国土交通省においてシステムを活用した技能者の

### システムが 生み出す効果

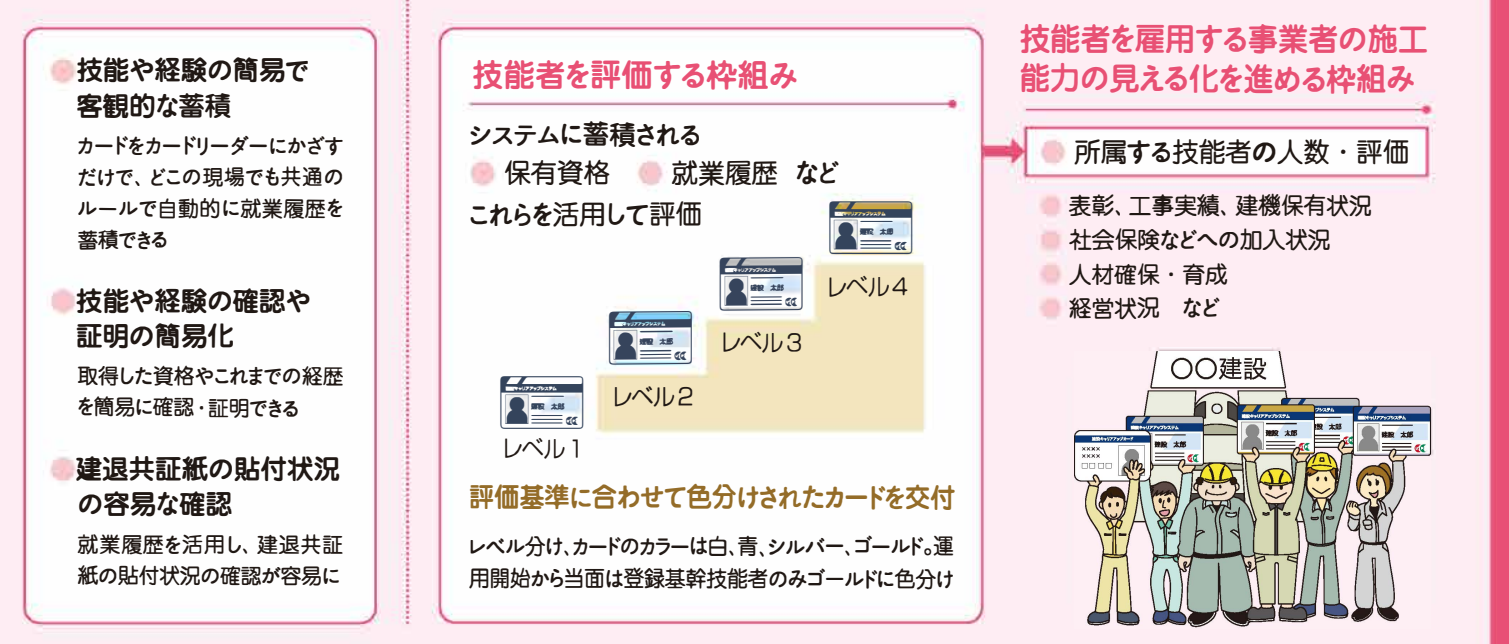

処遇改善策について検討しています

#### 情報の閲覧・出力

ホームページからログイン画面にアクセスし、システムにログ インすると登録した情報の閲覧や出力をすることが可能です。ま た、ご本人の履歴書としても活用していただけます。

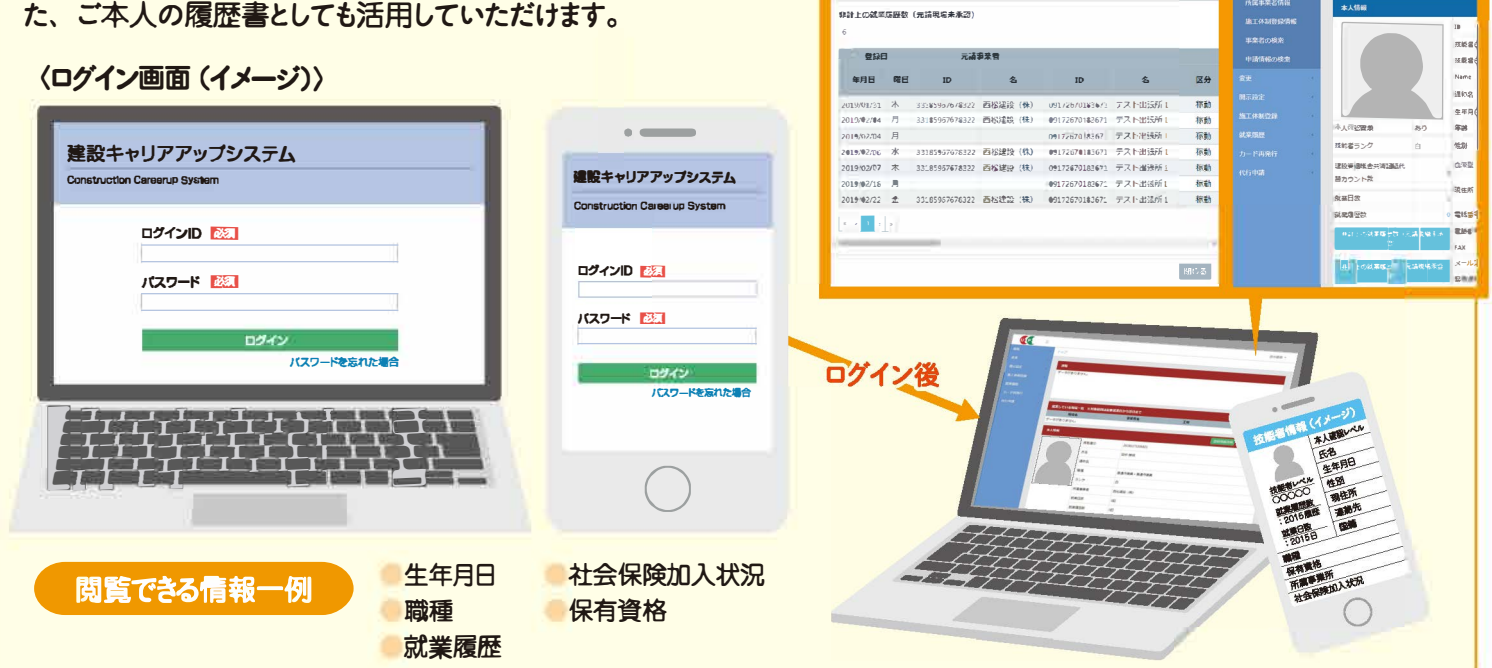

〈閲覧画面 (イメージ)〉

ー<br>非計上の就業集団数 (元請現場未承認)

 $\sigma$ 

#### 登録した情報の取扱い

システムに登録した情報は、所属事業者のほか、ご本人が入場している現場の元請事業者や上位下請事業者に 共有されます。またシステムに登録したそのほかの事業者には開示の制限ができます。

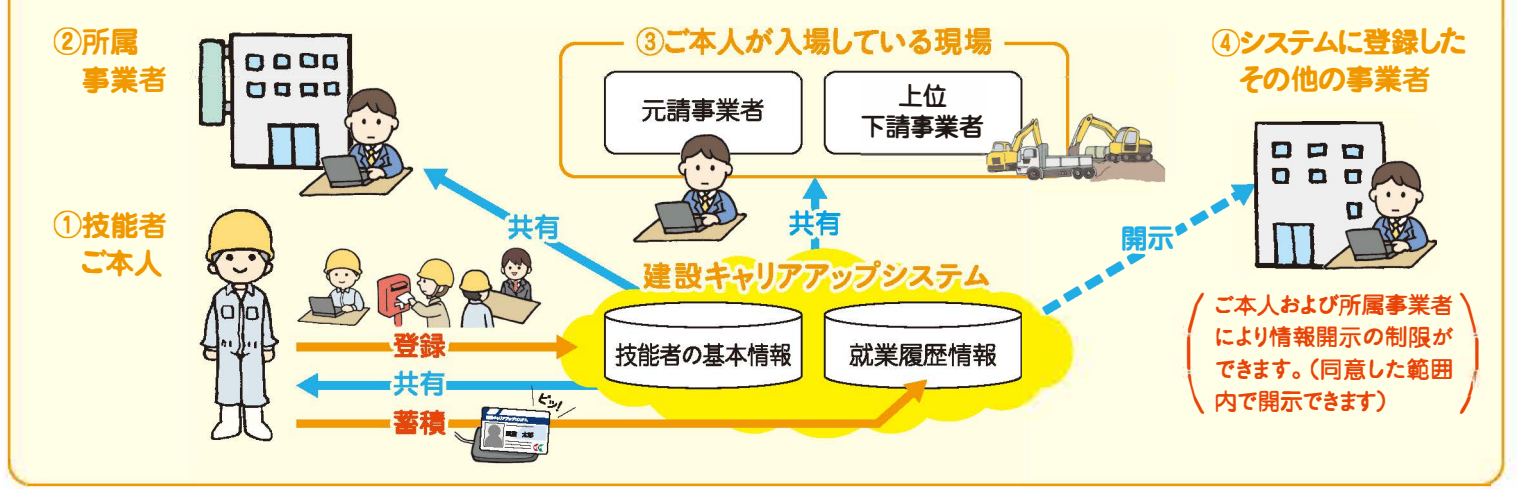

会構成員

#### 個人情報の保護

登録いただいた技能者の情報は、建設業振興基金の個人情報 に関する保護方針(利用目的、共同利用など)と法律を遵守し適 切に取り扱います。なお、本人と所属する事業者の同意がない限 り、その他の事業者は技能者の情報を閲覧できませんが、本人 が就業している現場の元請や上位の下請事業者は閲覧できます。

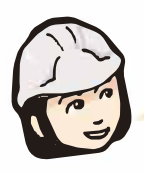

ホームページで具体的な申請方法 回流流回<br>*358535* など様々な情報を公開しています。 また、広報ツールを充実させ順次 公開していきますので、最新情報 回领义 のチェックもこちらからどうぞ。

http://www.kensetsu-kikin.or.jp/ccus/

#### システムの運営についている

建設業団体、関係行政機関などで構成された建設キャリアアップシス テム運営協議会にて本システムの構築及び運営に向けた具体的な検 討を行い、建設業振興基金が運営していきます。

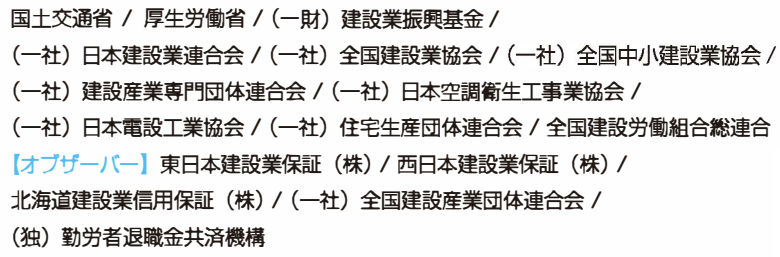